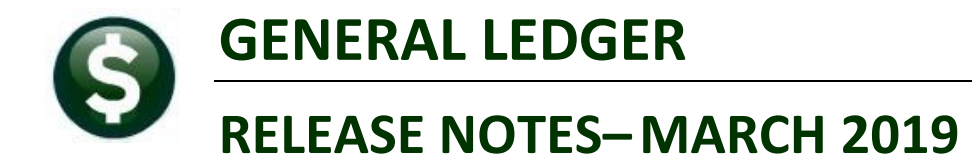

This document explains new product enhancements added to the ADMINS Unified Community for Windows General Ledger system.

### **CONTENTS**

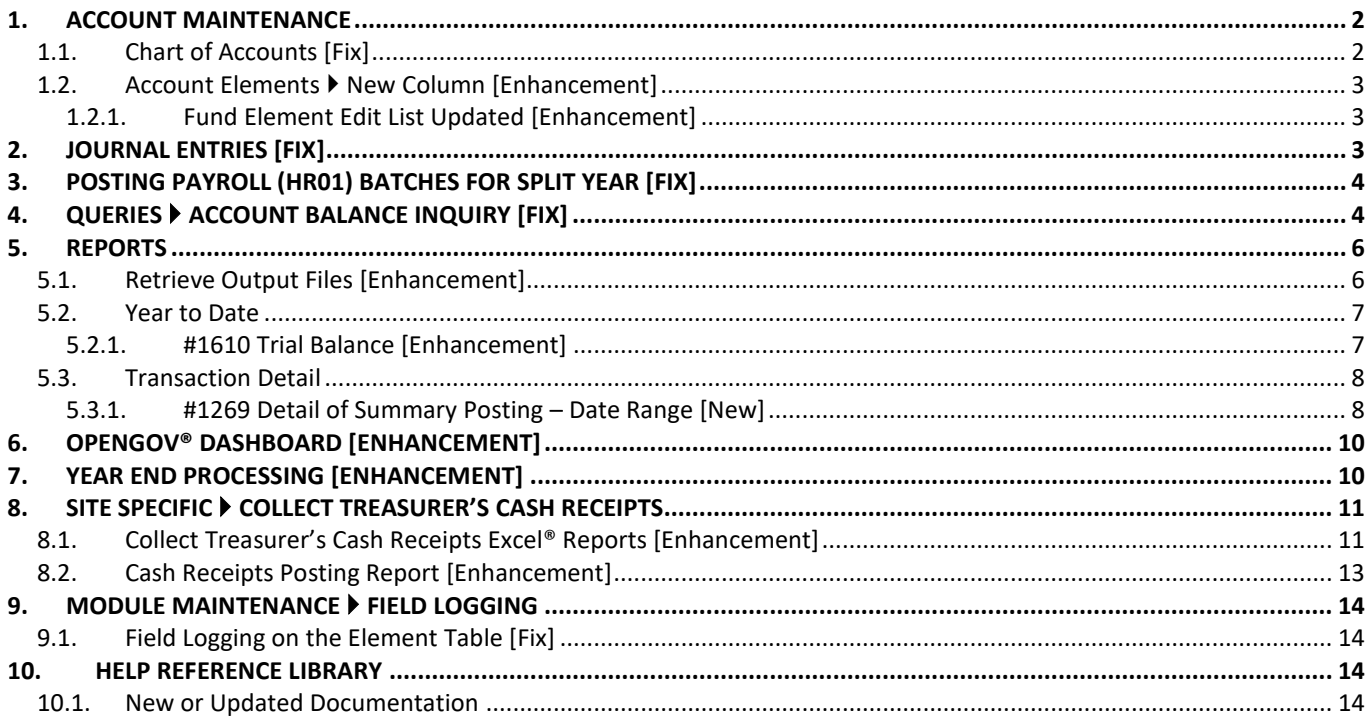

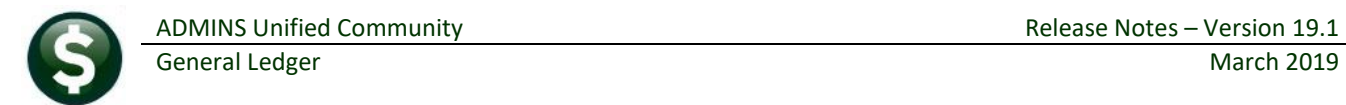

# <span id="page-1-0"></span>**1. ACCOUNT MAINTENANCE**

<span id="page-1-1"></span>**ADMINS** made changes to some of the Account Maintenance Screens.

# **1.1. Chart of Accounts [Fix]**

Access the screen by selecting **Ledgers Account Maintenance Chart of Accounts**.

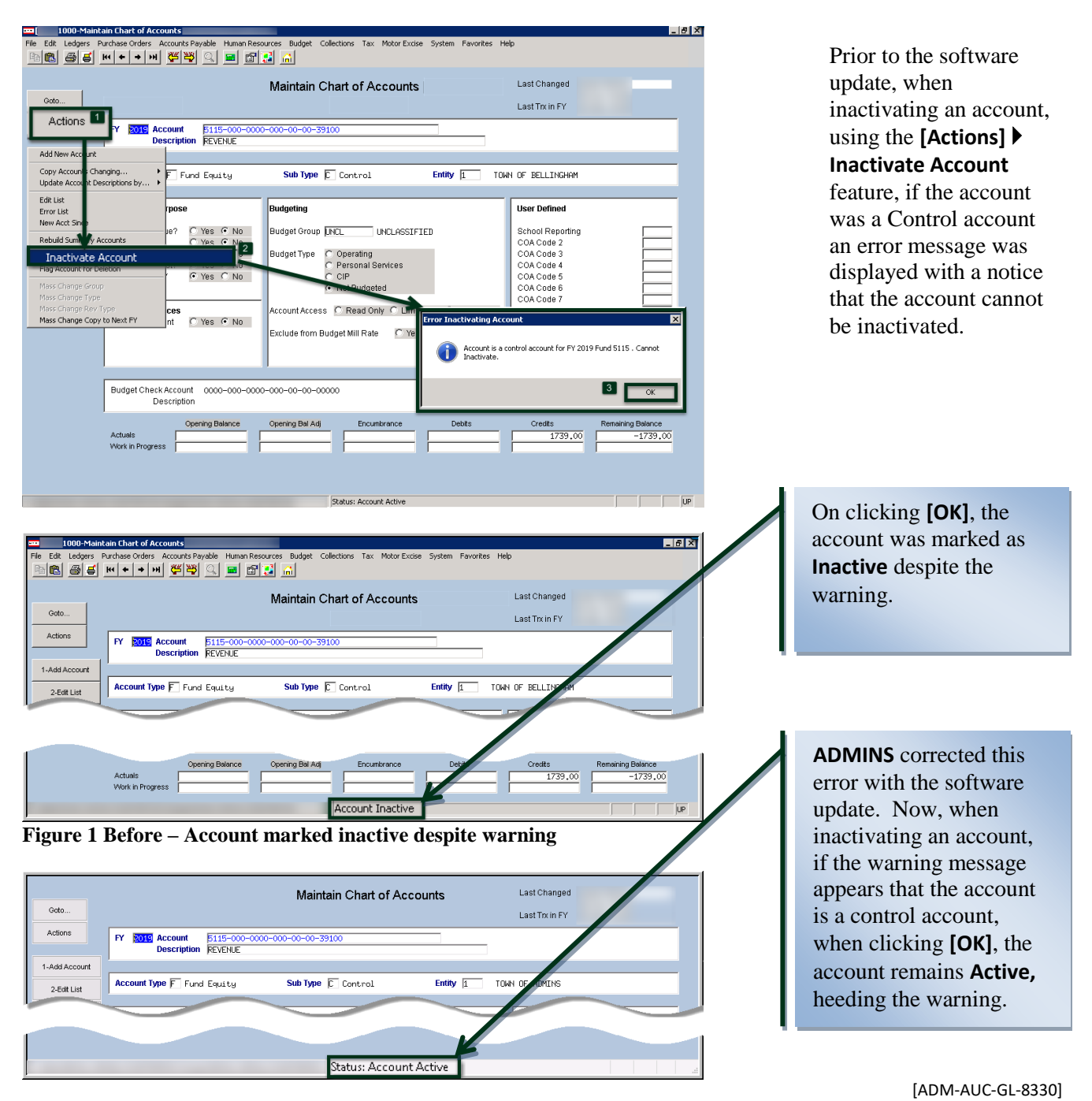

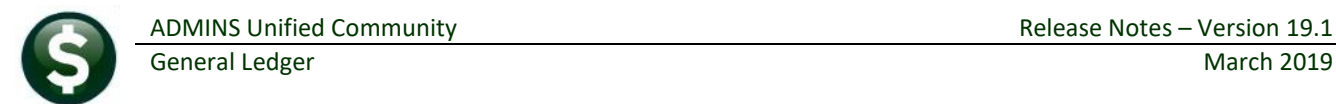

### <span id="page-2-0"></span>**1.2. Account Elements New Column [Enhancement]**

**ADMINS** added a new column on the **Maintain Elements Fund Table** to allow the fund to be designated as a Special Revenue Fund. This field is used for **Rhode Island** cities and towns to report on school employee pensions paid from the General Fund or Special Revenue Funds. The default for this field is **"No",** to change it to **"Yes"**, select the **"Y"** radio button.

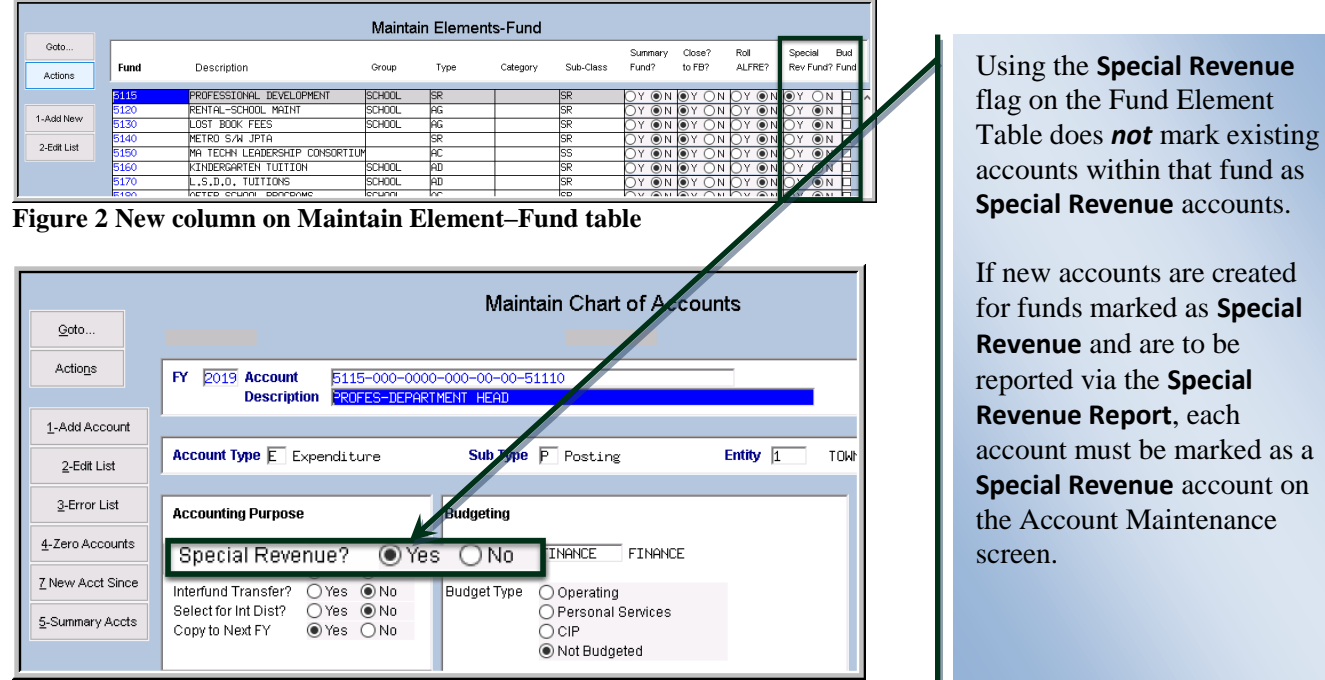

<span id="page-2-1"></span>**Figure 3 Marking an Account as a Special Revenue account**

#### **1.2.1. Fund Element Edit List Updated [Enhancement]**

The edit list was updated to reflect the change with a new column, **"T"**, labelled **"SRF?".**

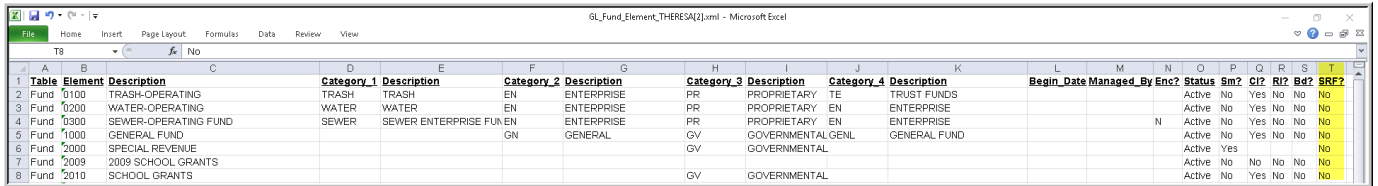

[ADM-AUC-GL-8288]

# <span id="page-2-2"></span>**2. JOURNAL ENTRIES [FIX]**

**ADMINS** corrected an issue with the **[9 Delete JE]** button. Now, when deleting a journal with more than 150 lines, the entire journal will be deleted.

[ADM-AUC-GL-8337]

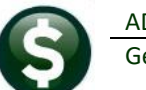

# <span id="page-3-0"></span>**3. POSTING PAYROLL (HR01) BATCHES FOR SPLIT YEAR [FIX]**

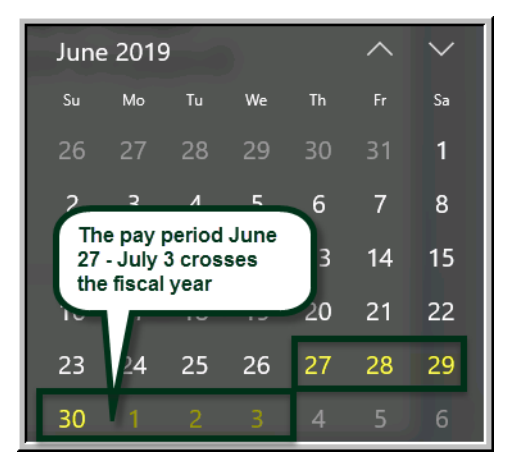

**ADMINS** changed how the GL batch numbers are created from the warrant for split year payrolls. For example, in calendar year 2019, for sites that pay from Thursday to Wednesday each week, there will be transactions dated **June 27 – June 30**, posted under batch number **"######",** and transactions dated **July 1 – July3** posted under batch **"######1"**. This will make the posting easier to track through the system when there is a pay period that spans fiscal years.

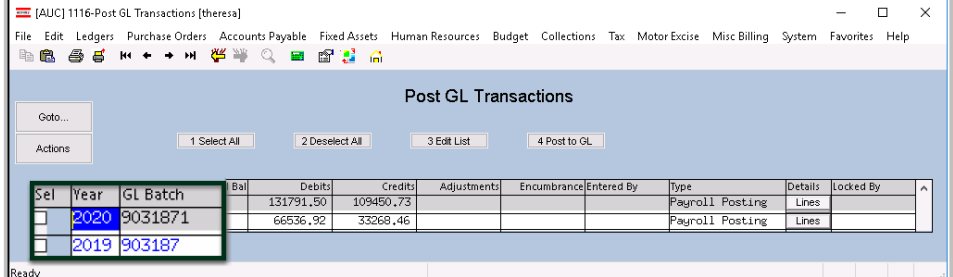

The "old" year will use the warrant # for the GL batch number; the "new" year will use the warrant # with a "1" appended.

```
Figure 4 GL Transactions showing batch number 903187 for the old fiscal year and 9031871 for the new fiscal year
                                                                                         [ADM-AUC-GL-8298]
```
<span id="page-3-1"></span>**4. QUERIES Account Balance Inquiry [Fix]**

The Account Balance Inquiry screen offers a "right-click" lookup on Work-In-Progress. Due to a linking error in the lookup, Journal Entries were listing a vendor name. This was corrected.

|      |                |                  | <b>Emp</b> [AUC] 1145-Account Balance Listing [anthea] |                            |  |                                                                                                    |             |            |       |        | $\overline{\phantom{a}}$ | n |     |   |
|------|----------------|------------------|--------------------------------------------------------|----------------------------|--|----------------------------------------------------------------------------------------------------|-------------|------------|-------|--------|--------------------------|---|-----|---|
|      |                |                  |                                                        |                            |  |                                                                                                    |             |            |       |        |                          |   |     |   |
| File |                |                  |                                                        |                            |  | Edit Ledgers Purchase Orders Accounts Payable Fixed Assets Human Resources Budget Collections Tax Motor Excise Misc Billing System Favorites Help |             |            |       |        |                          |   |     |   |
|      |                |                  |                                                        | ■■ 画具 m ← → w 従為 ♂ ■ 喝精 ☆  |  |                                                                                                    |             |            |       |        |                          |   |     |   |
|      |                |                  |                                                        |                            |  | In-Progress Transactions for FY 2019 Account 0100-430-0000-004-00-00-51140 PART-TIME PERSONNEL SALARIES                                           |             |            |       |        |                          |   |     | × |
|      | <b>TrxDate</b> |                  | GL Cod                                                 | Reference# Vendor          |  |                                                                                                    | OpenBalance | OpenBalAdj | Debit | Credit | Encumbrance XG Tof       |   |     |   |
|      |                | 14-Nov-2018 JE01 |                                                        | 23131 STADIUM SYSTEMS INC. |  |                                                                                                    |             | 25000,00   |       |        |                          |   | JEI |   |
|      |                | Account Total    |                                                        |                            |  |                                                                                                    |             | 25000,00   |       |        |                          |   |     |   |

**Figure 5 Before – the JE01 entry was showing a vendor name**

ADMINS Unified Community Release Notes – Version 19.1 General Ledger March 2019 EM [AUC] 1145-Account Balance Listing [theresa] Purchase Orders Accounts Payable Fixed Assets Human Resources Budget Collections Tax Motor Excise MiscBilling System Favorites Help 18. 国内 14 千十五 保持 Q 国 国民 G **Account Balance Listing** Goto. Account Type<br>○ Asset<br>□ Liability<br>□ Fund Equity Sub Type<br>☑ Control<br>☑ Posting<br>□ Summary Actions Fiscal Year<br>Fund<br>Departmen  $\frac{2019}{0100}$ OOO TRASH-OPERATING Acct Bal Inquir 2 Txn His 000 Revenue<br>Expenditure 3 Excel ght Click to View Amount Details<br>Debits **Credits Encumbrance In-Progress<sup>1</sup> Remain Balance**<br>16.77 838929.59 19 1000.007 596474.74 \*\* Enter or Right Click on Account for a new Fund/Dept<br>Account Number [Description]

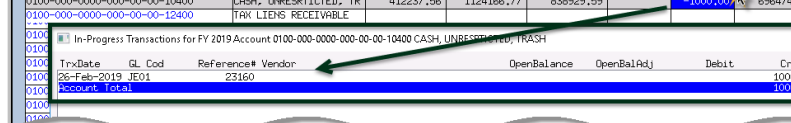

Opening/Budget\*

As shown in the images, each "In Progress" amount may be examined via a "right click" – indicated by the mouse click with the orange starburst.

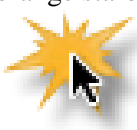

dit Encumbrance

Tef

Where appropriate, the vendor name is listed in the lookup when viewing Accounts Payable and Purchase Order transactions.

Journal Entry (JE##) and Payroll (HR##) transactions will show only the reference number – the journal entry number for the journals, and the payroll batch number for the HR## entries.

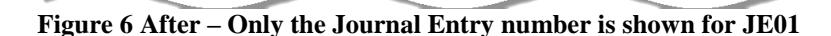

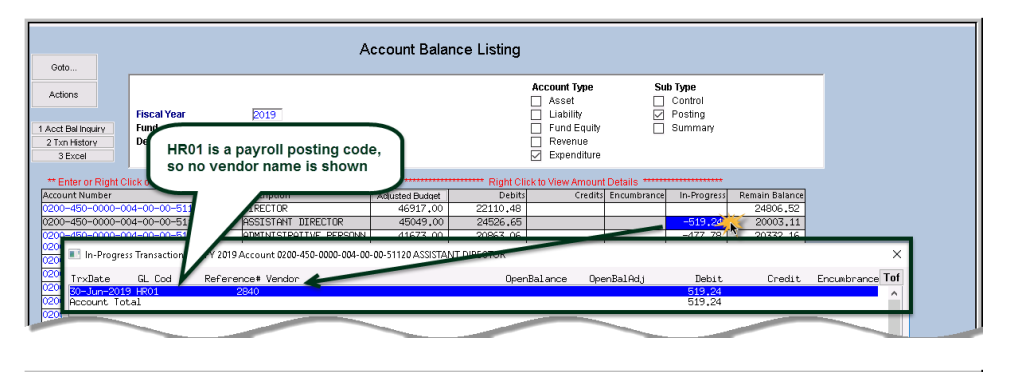

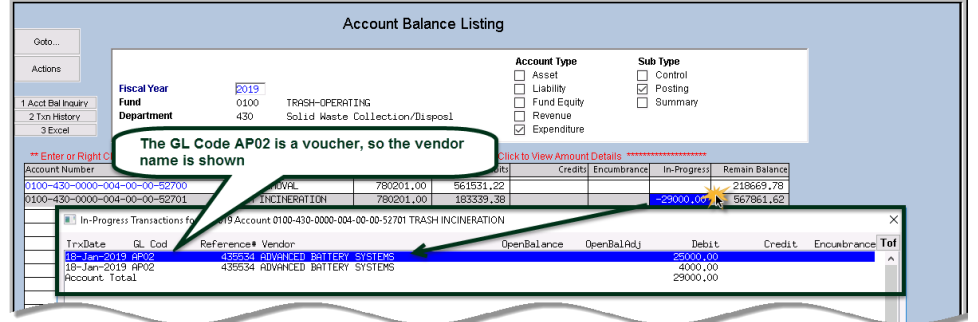

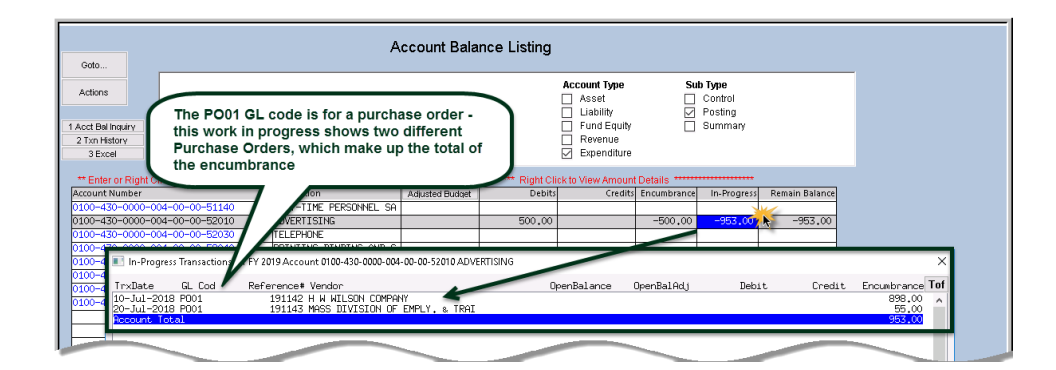

[BLG-SUP-SAPLAUC-1154]

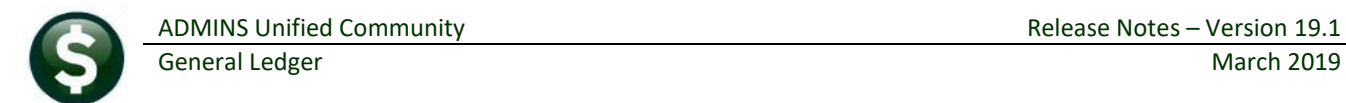

# <span id="page-5-0"></span>**5. REPORTS**

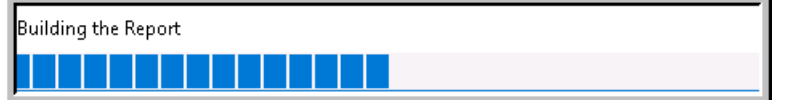

A change was made for all reports. In the past, this progress bar image was displayed as reports were running. This was causing an issue with some **Excel®**

reports; **ADMINS** turned this feature off for now and will reinstate it at a later time.

[ADM-AUC-SY-8093]

# <span id="page-5-1"></span>**5.1. Retrieve Output Files [Enhancement]**

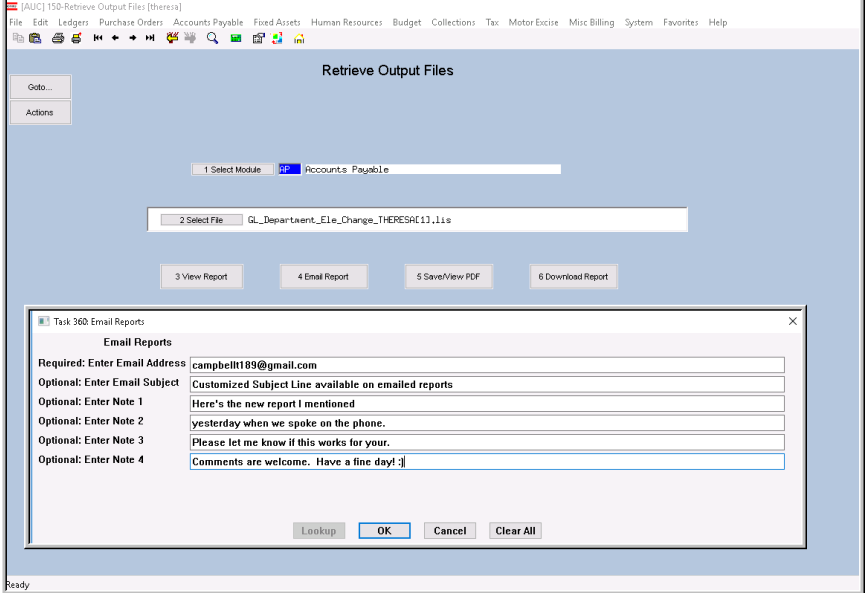

**ADMINS** offers the Retrieve Output file feature on every module, allowing all **AUC** users to send a report to any valid email address. With this software update, **ADMINS** is pleased to announce a customized subject line for email reports.

Select the file and click on **[4 Email Report]**. Fill in the prompts as shown in [Figure 7.](#page-5-2)

<span id="page-5-2"></span>**Figure 7 New Subject Line field is an optional field on the Email Reports form** 

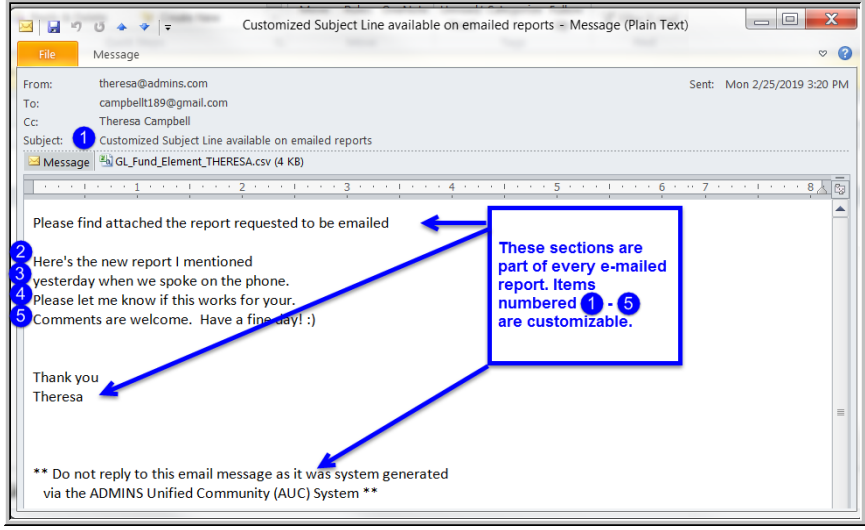

The result is shown in [Figure 8.](#page-5-3) Most output formats (.lis, .xml, .xls) are converted to PDF prior to emailing. If mailing a .csv file, the .csv format is retained.

[ADM-AUC-SY-8084]

<span id="page-5-3"></span>**Figure 8 Email with attached file**

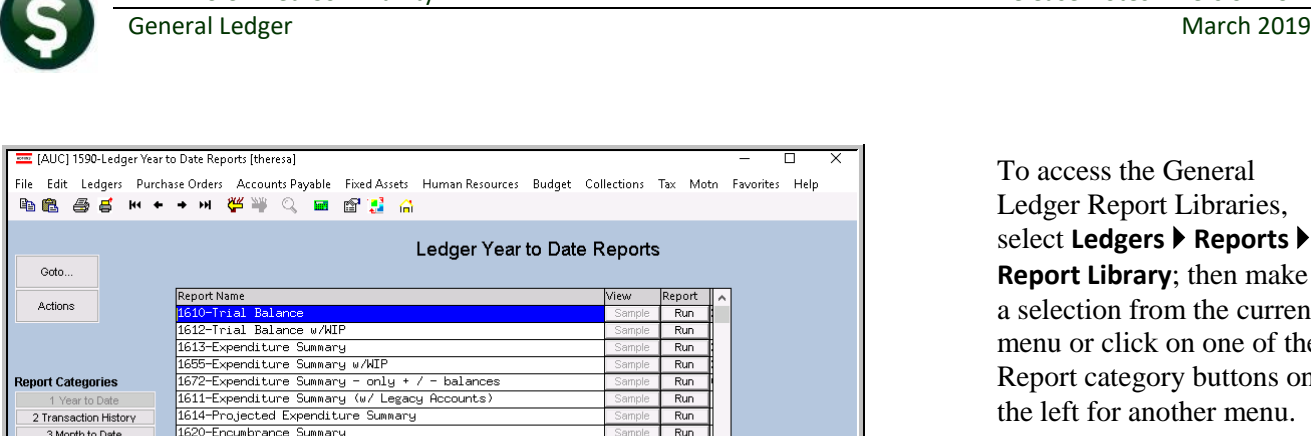

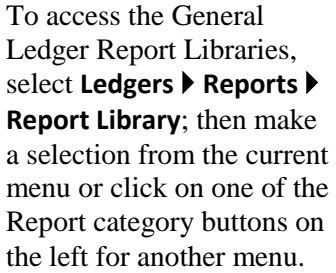

**Figure 9 The Ledger Year to Date Reports Library**

1624-Revenue Summary

1621-Revenue and Expenditure Summary

#### <span id="page-6-0"></span>**5.2. Year to Date**

4 Other

The Trial Balance is run by selecting **[Year to Date] #1610 Trial Balance**. While this enhancement was made to conform to the **Massachusetts Department of Revenue (DOR)** combined balance sheet template, **AUC** sites from any state may find it to be a more flexible format.

 $Run$ 

 $Run$ 

#### **5.2.1. #1610 Trial Balance [Enhancement]**

<span id="page-6-1"></span>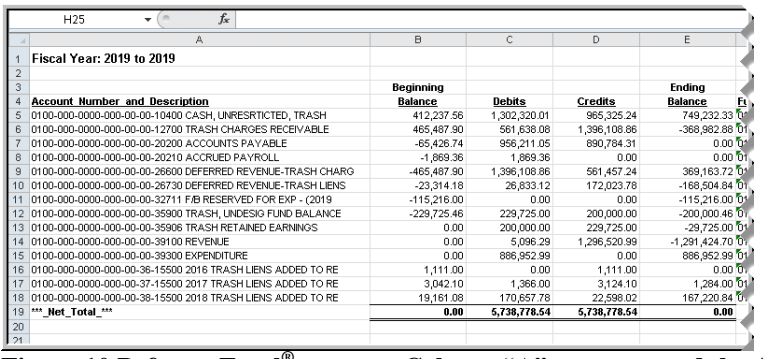

To allow more flexibility, the Trial Balance was enhanced by splitting the account number and description into two columns.

While available for all output formats, this may prove most useful with the Excel**®** output version of the report.

#### **Figure 10 Before – Excel® output – Column "A" concatenated the Account Number and Description**

|                | $\mathbf{v}$ (N $\mathbf{v}$ $ \mathbf{v} $<br>- 19 |                                                   |                |                                |                         | GL_Trial_Balance_THE |
|----------------|-----------------------------------------------------|---------------------------------------------------|----------------|--------------------------------|-------------------------|----------------------|
|                | <b>File</b><br>Home<br>Insert                       | Page Layout<br>View<br>Formulas<br>Data<br>Review |                |                                |                         |                      |
|                | R37<br>٠                                            | $f_x$                                             |                |                                |                         |                      |
|                | А                                                   | B                                                 | C              | D                              | E                       | F                    |
|                | <b>Fiscal Year: 2019 to 2019</b>                    |                                                   |                |                                |                         |                      |
| $\overline{2}$ |                                                     |                                                   |                |                                |                         |                      |
| 3              |                                                     |                                                   | Beginning      |                                |                         | Ending               |
| 4              | Account                                             | <b>Description</b>                                | <b>Balance</b> | Debits                         | Credits                 | Balance              |
| 5              | 0100-000-0000-000-00-00-10400                       | CASH, UNRESRTICTED, TRASH                         |                | 412,237.56 1,123,736.37        | 837,417.89              | 698,556.04           |
| 6              | 0100-000-0000-000-00-00-12700                       | <b>TRASH CHARGES RECEIVABLE</b>                   | 465,487.90     |                                | 430,322.85 1,225,232.00 | $-329,421.25$        |
|                | 0100-000-0000-000-00-00-20200                       | ACCOUNTS PAYABLE                                  | $-65,426.74$   | 829,947.40                     | 764,520.66              | 0.00                 |
| 8              | 0100-000-0000-000-00-00-20210                       | <b>ACCRUED PAYROLL</b>                            | -1,869.36      | 1,869.36                       | 0.00                    | 0.001                |
| 9              | 0100-000-0000-000-00-00-26600                       | DEFERRED REVENUE-TRASH CHARGES                    |                | -465,487.90 1,225,232.00       | 430,142.01              | 329,602.09           |
| 10             | 0100-000-0000-000-00-00-26730                       | DEFERRED REVENUE-TRASH LIENS                      | $-23,314.18$   | 19,239.78                      | 3,332.00                | $-7,406.40$ 1        |
| 11             | 0100-000-0000-000-00-00-32711                       | F/B RESERVED FOR EXP - (2019)RETAINED EARNINGS    | $-115,216.00$  | 0.00                           | 0.00                    | $-115,216.00$        |
| 12             | 0100-000-0000-000-00-00-35900                       | TRASH, UNDESIG FUND BALANCE                       | $-229,725.46$  | 0.00                           | 0.00                    | $-229,725.46$        |
| 13             | 0100-000-0000-000-00-00-39100                       | <b>REVENUE</b>                                    | 0.00           |                                | 4,380.49 1,118,865.25   | $-1,114,484.76$      |
| 14             | 0100-000-0000-000-00-00-39300                       | <b>EXPENDITURE</b>                                | 0.00           | 760,689.34                     | 0.00                    | 760,689.34           |
| 15             | 0100-000-0000-000-00-36-15500                       | 2016 TRASH LIENS ADDED TO REAL ESTATE TAXES       | 1,111.00       | 0.00                           | 1,111.00                | 0.00                 |
| 16             | 0100-000-0000-000-00-37-15500                       | 2017 TRASH LIENS ADDED TO REAL ESTATE             | 3,042.10       | 1,366.00                       | 3,124.10                | 1,284.00             |
| 117            | 0100-000-0000-000-00-38-15500                       | 2018 TRASH LIENS ADDED TO REAL ESTATE             | 19,161.08      | 1,966.00                       | 15,004.68               | 6,122.40             |
| 18             | ***_Net_Total_***                                   |                                                   |                | 0.00 4.398.749.59 4.398.749.59 |                         | 0.00                 |

**Figure 11 After – Excel® output–Column "A" has Account Number and Column "B" the Account Description**

| <b>&amp; TedRE-GL Trial Balance MUPDEV5[2].lis</b>                                                                 |                                                                                                    |                                |                                        |                                                                                                  |                        |
|----------------------------------------------------------------------------------------------------|----------------------------------------------------------------------------------------------------|--------------------------------|----------------------------------------|--------------------------------------------------------------------------------------------------|------------------------|
| File Edit Format Options                                                                                           |                                                                                                    |                                |                                        |                                                                                                  |                        |
| Courier New                                                                                                    | [प]8 _प B]/ U ■ प ∷ा (ब्रो(ब्राइड) ब  ⊕                                                                                                    |                                |                                        |                                                                                                  |                        |
| 1610-GLTRLBALRPT.REP                                                                                               | Printed<br>at 14:28:01 by MUPDEVS<br>Town of<br>Trial Balance                                                                              |                                |                                        |                                                                                                  | Page 1                 |
|                                                                                                    | Fiscal Year: 2019 to 2019                                                                                                    |                                |                                        |                                                                                                  |                        |
|                                                                                                    |                                                                                                    | Beginning                      |                                        |                                                                                                  | Ending                 |
| Account and Description                                                                                            |                                                                                                    | Balance                        | Debits                                 | Credits                                                                                          | Balance                |
| 0100-000-0000-000-00-00-10400 CASH, UNRESRTICTED, TRASH<br>0100-000-0000-000-00-00-12700 TRASH CHARGES RECEIVABLE  |                                                                                                    |                                |                                        | 412,237.56 1,302,320.01 965,325.24 749,232.33<br>465,487.90 561,638.08 1,396,108.86 (368,982.88) |                        |
| 0100-000-0000-000-00-00-20200 ACCOUNTS PAYABLE                                                                     |                                                                                                    |                                |                                        | $(65, 426, 74)$ 956, 211.05 890, 784.31                                                          | .00                    |
| 0100-000-0000-000-00-00-20210 ACCRUED PAYROLL                                                                      | 0100-000-0000-000-00-00-26600 DEFERRED REVENUE-TRASH CHARGES                                                                               | (1, 869, 36)<br>(465, 487, 90) | 1,869.36                               | $.00 -$<br>1,396,108.86 561,457.24 369,163.72                                                    | .00                    |
| 0100-000-0000-000-00-00-26730 DEFERRED REVENUE-TRASH LIENS                                                         | 0100-000-0000-000-00-00-32711 F/B RESERVED FOR EXP - (2019)RETAINED EARNINGS                                                               | (23, 314.18)<br>(115, 216, 00) | $.00 -$                                |                                                                                                  | (115, 216, 00)         |
| 0100-000-0000-000-00-00-35900 TRASH, UNDESIG FUND BALANCE<br>0100-000-0000-000-00-00-35906 TRASH RETAINED EARNINGS |                                                                                                    | (229.725.46)<br>.00.           |                                        | 229.725.00 200.000.00 (200.000.46)<br>200,000.00 229,725.00 (29,725.00)                          |                        |
| 0100-000-0000-000-00-00-39100 REVENUE                                                                              |                                                                                                    | .00.                           | 5.096.29                               | 1.296.520.99                                                                                     | (1, 291, 424, 70)      |
| 0100-000-0000-000-00-00-39300 EXPENDITURE                                                                          | 0100-000-0000-000-00-36-15500 2016 TRASH LIENS ADDED TO REAL ESTATE TAXES                                                                  | . nn<br>1,111.00               | $\sim$ $\sim$<br>886.952.99<br>$.00 -$ | 00 <sub>1</sub><br>1,111.00                                                                      | 886.952.99<br>.00      |
|                                                                                                    | 0100-000-0000-000-00-37-15500 2017 TRASH LIENS ADDED TO REAL ESTATE<br>0100-000-0000-000-00-38-15500 2018 TRASH LIENS ADDED TO REAL ESTATE |                                | 19,161.08 170,657.78                   | $3,042.10$ 1,366.00 $3,124.10$<br>22,598.02                                                      | 1.284.00<br>167,220.84 |
| Accounts: 14                                                                                                    | ***** Net Total *****                                                                                                    |                                | .00 5.738.778.54 5.738.778.54          |                                                                                                  | .00.                   |
| sesses Selection Legend sesses                                                                                     |                                                                                                    |                                |                                        |                                                                                                  |                        |
| Account Type: ALF                                                                                                  |                                                                                                    |                                |                                        |                                                                                                  |                        |
| FY: 2019 to 2019<br>Fund: 0100 to 0100                                                                             |                                                                                                    |                                |                                        |                                                                                                  |                        |
| Account Sub Type: CP                                                                                               |                                                                                                    |                                |                                        |                                                                                                  |                        |

**Figure 12 Before –Print/Preview/PDF® output – the Account and Description were concatenated in one column**

| -Se TedRE - GL Trial Balance THERESAI11.lis      |                                                                                                    |                |                            |              |                |
|--------------------------------------------------|----------------------------------------------------------------------------------------------------|----------------|----------------------------|--------------|----------------|
| File Edit Format Options                         |                                                                                                    |                |                            |              |                |
| $-18$<br>Courier New<br>$\overline{\phantom{a}}$ | $\mathbf{B} \left  \mathcal{I} \right  \mathbf{U} \left  \mathbf{B} \right  \leq \left  \mathbb{E} \right  \left  \mathbb{E} \right  \left  \mathbb{E} \right  \left  \mathbb{E} \right  \left  \mathbb{E} \right  \left  \mathbb{E} \right  \left  \mathbb{E} \right $ |                |                            |              |                |
|                                                  |                                                                                                    |                |                            |              |                |
| 1610-GLTRLBALRPT.REP                             | Printed 14-Jan-2019 at 14:26:22 by THERESA                                                                                                    |                |                            |              | Page 1         |
|                                                  | Town of Admins                                                                                                    |                |                            |              |                |
|                                                  | Trial Balance                                                                                                    |                |                            |              |                |
|                                                  | Fiscal Year: 2019 to 2019                                                                                                    |                |                            |              |                |
|                                                  |                                                                                                    |                |                            |              |                |
|                                                  |                                                                                                    | Beginning      |                            |              | Ending         |
| Account                                          | Description                                                                                                    | Rolance        | Debits                     | Credite      | Balance        |
| 0100-000-0000-000-00-00-10400                    | CASH. UNRESRTICTED. TRASH                                                                                                    | 412.237.56     |                            | 837.417.89   | 698.556.04     |
| $0100 - 000 - 0000 - 000 - 00 - 00 - 12700$      | TRASH CHARGES RECEIVABLE                                                                                                    | 465.487.90     | 1,123,736.37<br>430.322.85 | 1,225,232.00 | (329.421.25)   |
| $0100 - 000 - 0000 - 000 - 00 - 00 - 20200$      | ACCOUNTS PAYABLE                                                                                                    | (65.426.74)    | 829.947.40                 | 764.520.66   | .00            |
| 0100-000-0000-000-00-00-20210                    | ACCRUED PAYROLL                                                                                                    | (1, 869, 36)   | 1.869.36                   | .00.         | .00            |
| $0100 - 000 - 0000 - 000 - 00 - 00 - 26600$      | DEFERRED REVENUE-TRASH CHARGES                                                                                                    | (465, 487, 90) | 1.225.232.00               | 430.142.01   | 329.602.09     |
| 0100-000-0000-000-00-00-26230                    | DEFEREED REVENUE-TRASH LIENS                                                                                                    | (23.314.18)    | 19,239.78                  | 3.332.00     | (7.406.40)     |
| 0100-000-0000-000-00-00-32711                    | F/B RESERVED FOR EXP - (2019) RETAINED EARNINGS                                                                                                    | (115.216.00)   | $00 -$                     | $00 -$       | (115, 216.00)  |
| $0100 - 000 - 0000 - 000 - 00 - 00 - 35900$      | TRASH. UNDESIG FUND BALANCE                                                                                                    | (229.725.46)   | .00.                       | .00.         | (229.725.46)   |
| $0100 - 000 - 0000 - 000 - 00 - 00 - 39100$      | REVENUE                                                                                                    | .00.           | 4.380.49                   | 1.118.865.25 | (1.114.484.76) |
| $0100 - 000 - 0000 - 000 - 00 - 00 - 39300$      | <b>EXPENDITURE</b>                                                                                                    | .00.           | 760.689.34                 | .00.         | 760.689.34     |
| $0100 - 000 - 0000 - 000 - 00 - 36 - 15500$      | 2016 TRASH LIENS ADDED TO REAL ESTATE TAXES                                                                                                    | 1,111.00       | .00.                       | 1,111.00     | .00            |
| 0100-000-0000-000-00-37-15500                    | 2017 TRASH LIENS ADDED TO REAL ESTATE                                                                                                    | 3.042.10       | 1,366.00                   | 3,124,10     | 1,284.00       |
| $0100 - 000 - 0000 - 000 - 00 - 38 - 15500$      | 2018 TRASH LIENS ADDED TO REAL ESTATE                                                                                                    | 19,161.08      | 1,966.00                   | 15,004.68    | 6.122.40       |
| ***** Net Total *****<br>Accounts: 13            |                                                                                                    | .00.           | 4,398,749.59               | 4,398,749.59 | .00.           |
|                                                  |                                                                                                    |                |                            |              |                |
|                                                  |                                                                                                    |                |                            |              |                |
| sesses Selection Legend sesses                   |                                                                                                    |                |                            |              |                |
| Account Type: ALF                                |                                                                                                    |                |                            |              |                |
| FY: 2019 to 2019                                 |                                                                                                    |                |                            |              |                |
| Fund: 0100 to 0100                               |                                                                                                    |                |                            |              |                |
| Account Sub Type: CP                             |                                                                                                    |                |                            |              |                |

**Figure 13 After –Print/Preview/PDF® output the Account and Description are in separate columns**

[ADM-AUC-GL-8329]

### <span id="page-7-0"></span>**5.3. Transaction Detail**

**ADMINS** added a new report offering in the **Transaction History Reports Library**. To access the library, select **Ledgers Reports Transaction History**. One example of this is when sites use an interface to post receipts batches in summary from third-party software. Another is any transactions from another module (such as Human Resources) posted in summary to the general ledger. To reconcile data between modules or systems, using a report of details by date, select **#1269 Detail of Summary Posting – Date Range**.

#### **5.3.1. #1269 Detail of Summary Posting – Date Range [New]**

<span id="page-7-1"></span>The report is run to Excel® ; when entering the **required** date range, consider the row/column limitations. The limit for current versions of Excel<sup>®</sup> is 1,048,576 rows; older versions have lower limits (16,384 and 65,536). If the dataset is too large to be accommodated, narrow down the date range and write the reports in smaller sets of data.

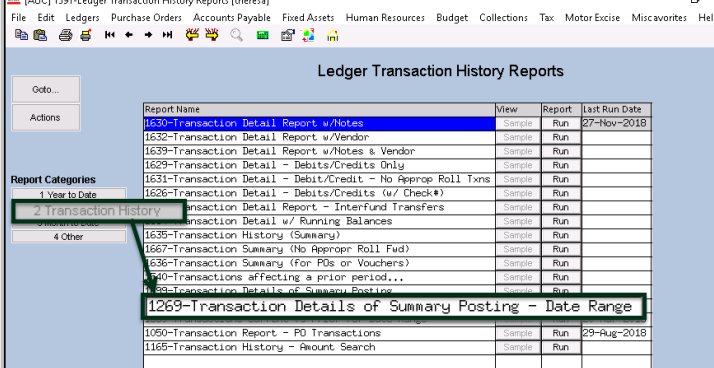

The data in each column is described in the table below the report sample.

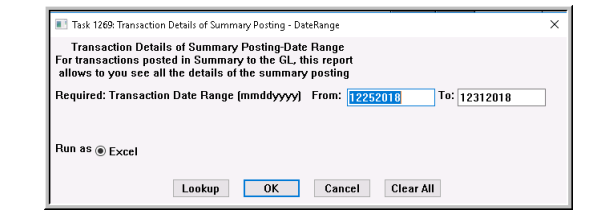

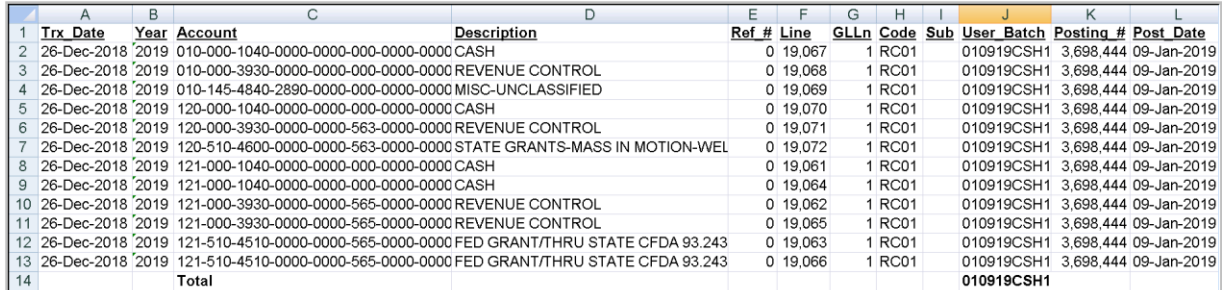

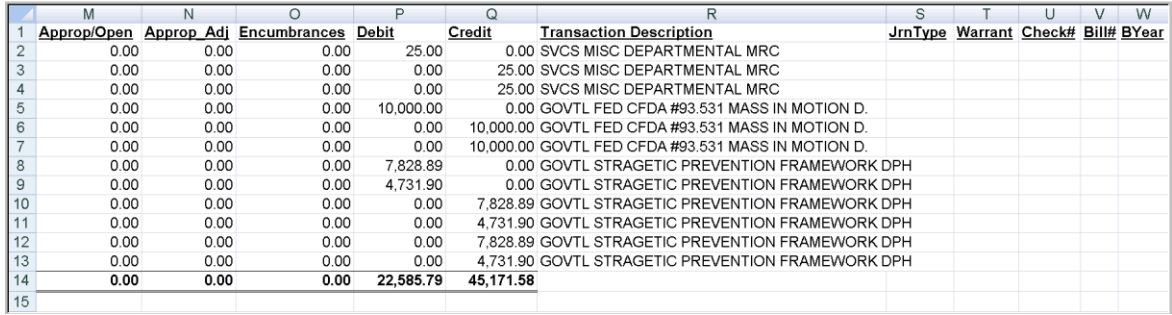

**Figure 14 New #1269 Detail of Summary Posting – Date Range Report sample**

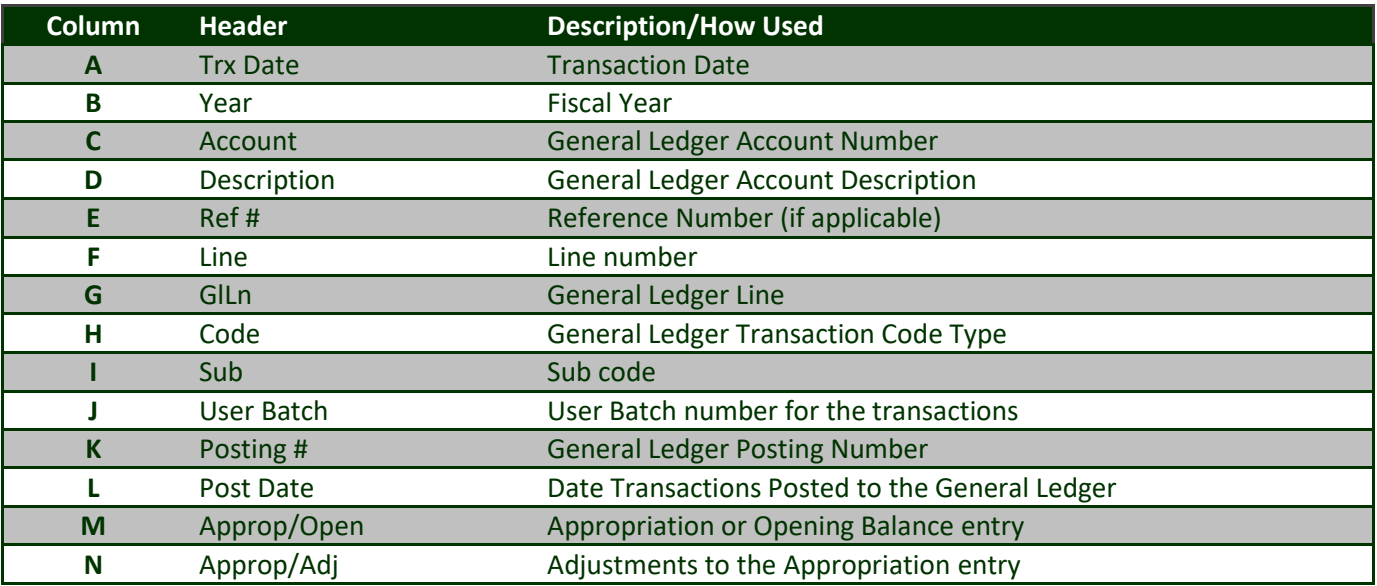

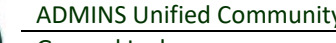

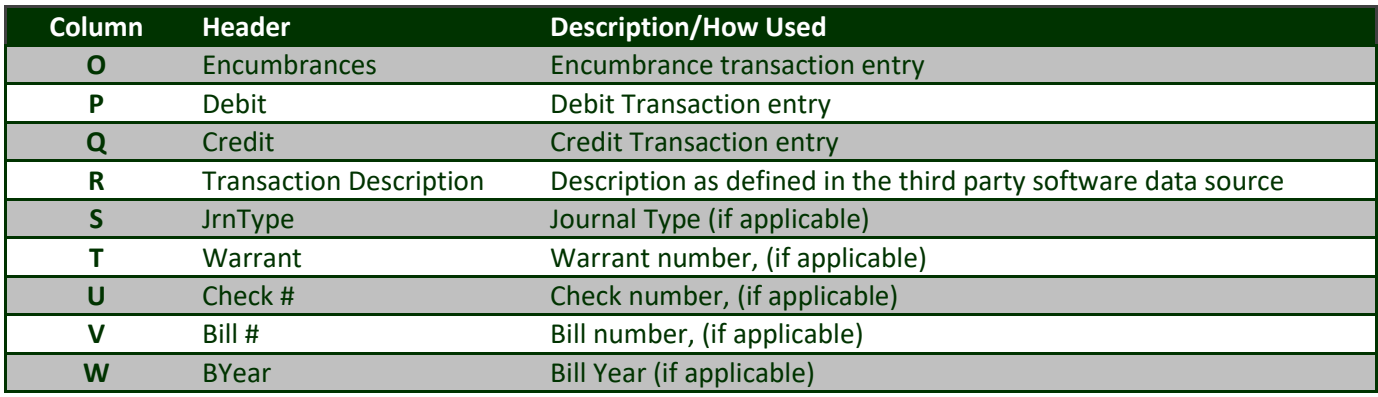

[MDF-SUP-SAPLAUC-978]

# <span id="page-9-0"></span>**6. OPENGOV® DASHBOARD [ENHANCEMENT]**

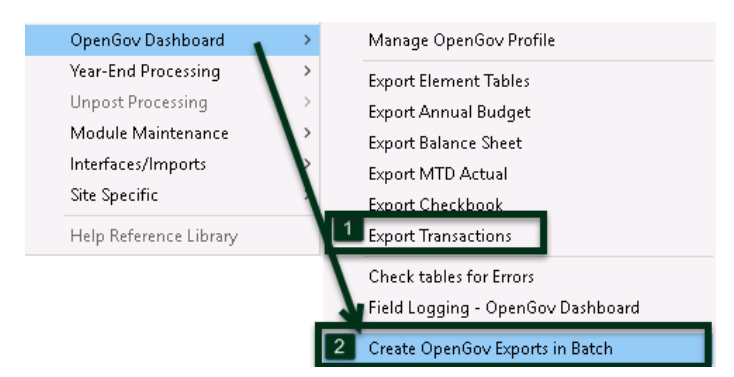

**ADMINS** added new features to the **OpenGov®** menu. Access this process by selecting **Ledgers OpenGov® Dashboard**. For details, please refer to section 5 in the **GL–700 Implementing the OpenGov® Interface** document in the Help Reference Library.

The changes made included:

- 1. The OpenGov® profile was updated to add a date range for Transactions
- 2. A scheduled task may be used to run all processes
- 3. The menu offers a new export menu and process to export these transactions

The export in batch is run via a steps menu that allows the user to Submit OpenGov® Exports to run with the overnight job.

[ADM-AUC-OPENGOV-8]

# <span id="page-9-1"></span>**7. YEAR END PROCESSING [Enhancement]**

**ADMINS** enhanced the **Reverse Close to Fund Balance** process by adding a radio button designating the default operation to be performed for each fund –to either **[Ignore]** or **[Re-Open]** the fund. Select **Ledgers Year-End Processing**  $\triangleright$  **Reverse Close to Fund Balance** to perform this reversal.

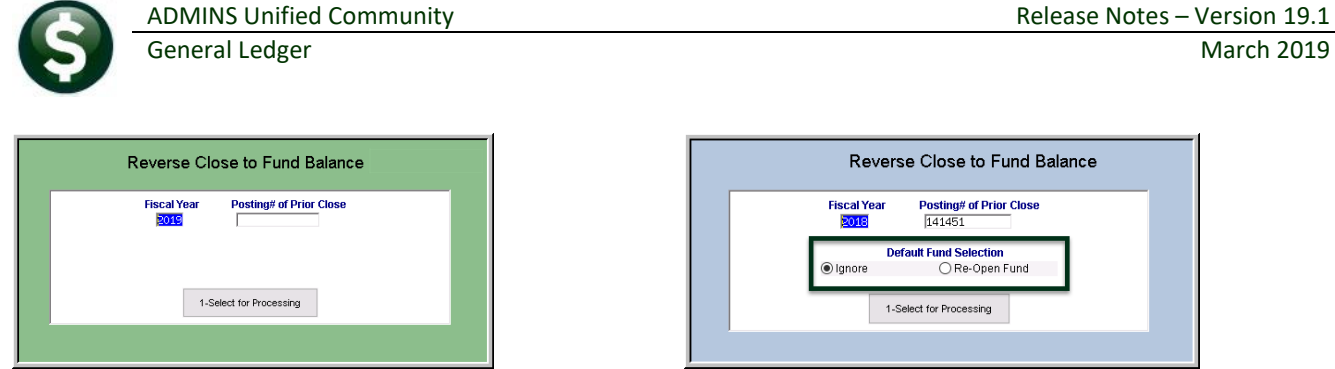

**Figure 15 Before & After – Added the radio button to set the default for fund selection**

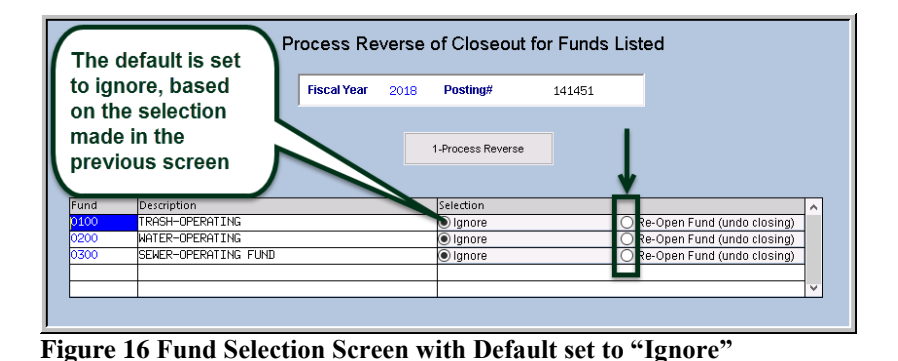

In the example, the **[Ignore]** radio button was selected. A screen will be displayed, listing all funds available for reversal. Use the radio button to select funds to be re-opened. Select the funds to be reversed by clicking on the **Re-Open** radio button. Then click on **[1 Process Reverse]**.

[ADM-AUC-GL-8326]

# <span id="page-10-0"></span>**8. SITE SPECIFIC COLLECT TREASURER'S CASH RECEIPTS**

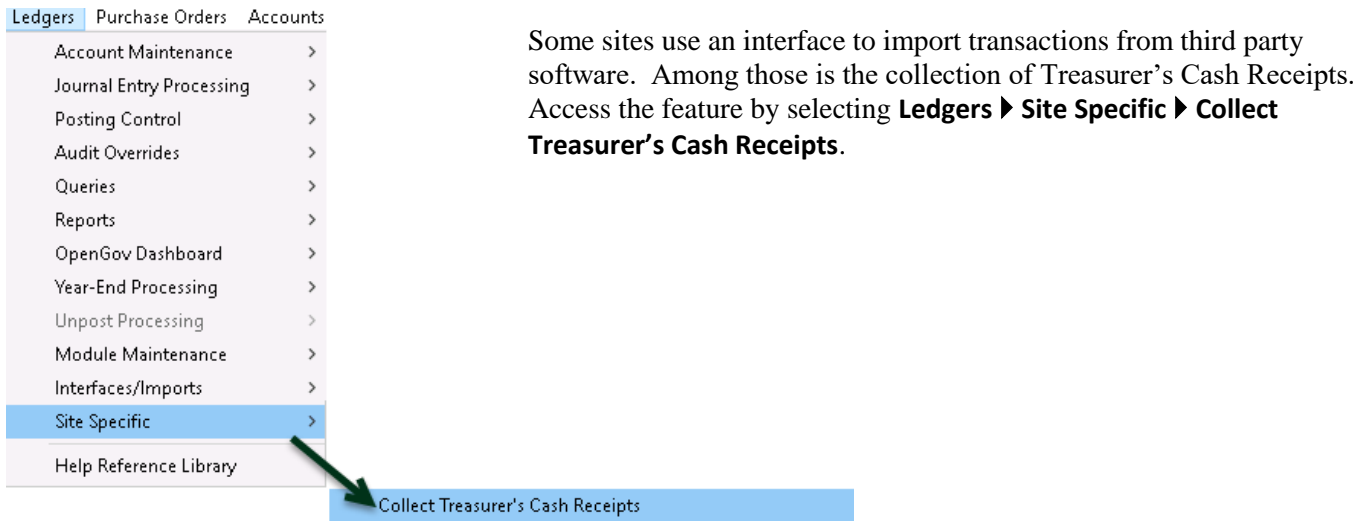

# <span id="page-10-1"></span>**8.1. Collect Treasurer's Cash Receipts Excel® Reports [Enhancement]**

ADMINS enhanced the Cash Receipt reports – now Excel<sup>®</sup> output is available as an option during the Acquire process.

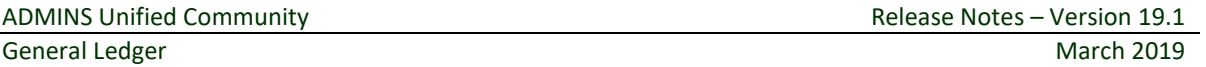

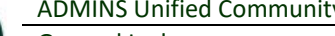

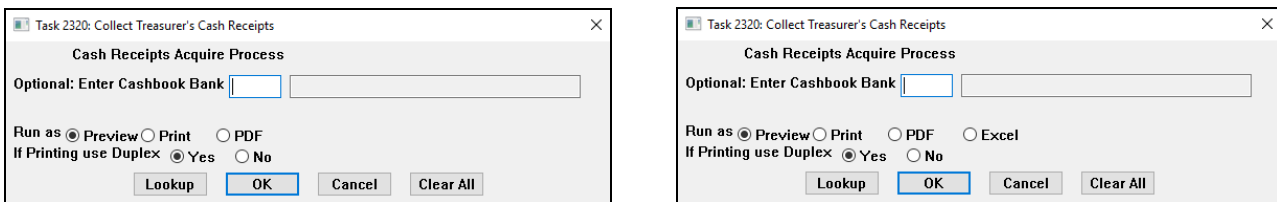

The report has a helpful legend to provide the user with instructions on how to correct any errors identified in the upload.

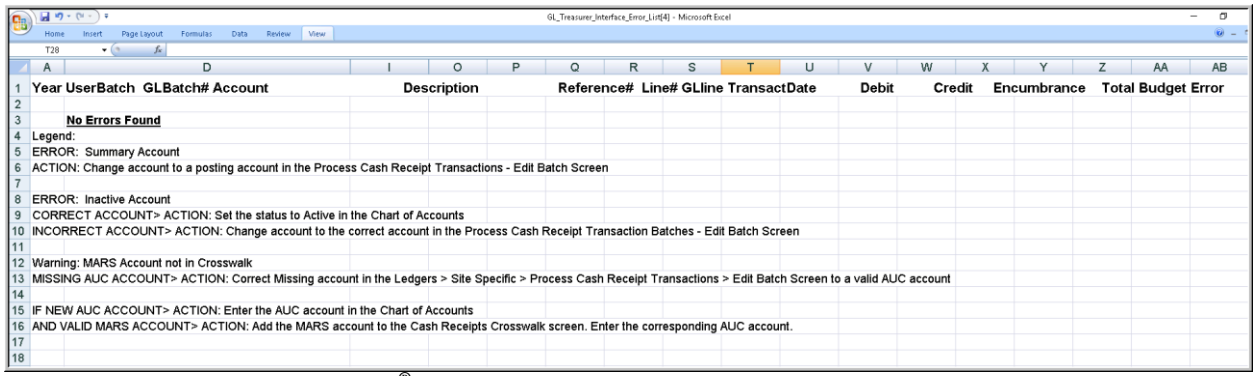

#### **Figure 17 Acquisition report Excel® option with No errors – only the legend is displayed with "No Errors Found"**

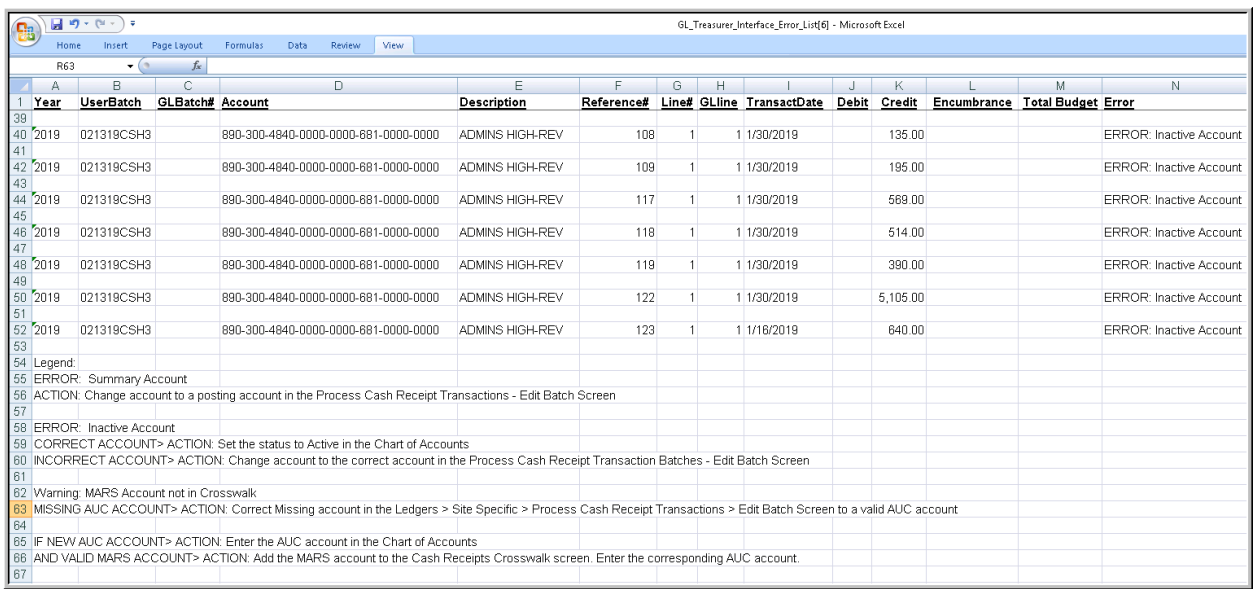

**Figure 18 The acquisition report with errors shown in column "N" and instructions on how to correct**

The cash acquired report is also available in Excel<sup>®</sup> format as shown in [Figure 19.](#page-12-1)

![](_page_12_Picture_0.jpeg)

| 日の一件<br>Ψ                                                                |                                                                                                    |  |                       |  |
|--------------------------------------------------------------------------|----------------------------------------------------------------------------------------------------|--|-----------------------|--|
| 멻                                                                        |                                                                                                    |  |                       |  |
| Home<br>Insert<br>Page Layout                                            | GL Treasurer Cash Acquired MUPDEV5[2] - Microsoft Excel<br>Formulas<br>Data<br>Review<br>View<br>V Formula Bar<br>New Window - Split<br>ш<br>300<br><b>uit</b><br>$\triangledown$ Gridlines<br>Arrange All<br>$\triangledown$ Headings<br>$\blacksquare$ Hide<br>Switch<br>100%<br>Zoom to<br>Save<br>Zoom<br>Freeze Panes * In Unhide<br>Message Bar<br>田<br>Workspace Windows<br>Selection<br>Show/Hide<br>Window<br>Zoom<br>B<br>E<br>С<br>D<br><b>Debit Credit</b><br>Description<br>Net<br>Suppl_Appropriation<br><b>ADMINS HIGH-REV</b><br>210.00<br>$-210.00$<br>210.00<br>$-210.00$<br><b>ADMINS HIGH-REV</b><br>$-2,850.00$<br>2,850.00<br>MCGLYNN MIDDLE REV<br>$-1.094.03$<br>1.094.03<br>$-70.00$<br><b>ADMINS HIGH-REV</b><br>70.00<br>ADMINS HIGH-REV<br>2,543.40 -2,543.40<br><b>ADMINS HIGH-REV</b><br>453.00<br>$-453.00$<br>1,450.00<br>$-1,450.00$<br>MCGLYNN MIDDLE REV<br>MCGLYNN MIDDLE REV<br>634.57<br>$-634.57$<br>MCGLYNN MIDDLE REV<br>395.00<br>$-395.00$<br>ADMINS VOC REV<br>334.50<br>$-334.50$<br>VOC COSMETOLOGY MISC REVENUE<br>150.00<br>$-150.00$<br>VOC COSMETOLOGY MISC REVENUE<br>50.00<br>$-50.00$<br>28.00<br>$-28.00$<br>VOC COSMETOLOGY MISC REVENUE<br>VOC AUTOMOTIVE MISC REVENUE<br>20.00<br>$-20.00$<br>3,221.84<br>VOC AUTOMOTIVE MISC REVENUE<br>$-3.221.84$<br><b>SALES TAX</b><br>187.42<br>$-187.42$<br>VOC CULINARY MISC REVENUE<br>317.99<br>$-317.99$<br>DUE TO COMMONWEALTH/MEALS<br>9.43<br>$-9.43$<br>VOC AUTOMOTIVE MISC REVENUE<br>74942<br>$-749.42$<br><b>SALES TAX</b><br>33.70<br>$-33.70$<br>MISC REV-ATHLETICS<br>1.394.00<br>$-1.394.00$<br>FEES - POOL<br>14,736.00 - 14,736.00 |  |                       |  |
| $\sqrt{\phantom{a}}$ Ruler<br>Page Break Preview                         |                                                                                                    |  |                       |  |
| IEI Custom Views<br>Normal<br>Page                                       |                                                                                                    |  |                       |  |
| Layout I Full Screen                                                     |                                                                                                    |  |                       |  |
| <b>Workbook Views</b>                                                    |                                                                                                    |  |                       |  |
| $\mathbf{r}$ (a)<br>$f_x$<br>116                                         |                                                                                                    |  |                       |  |
| A                                                                        |                                                                                                    |  |                       |  |
| Account                                                                  |                                                                                                    |  |                       |  |
| $\overline{2}$<br>89-999-300-681-4800-4850-999-99                        |                                                                                                    |  |                       |  |
| 3<br>Transaction Date: 03-Jan-2019                                       |                                                                                                    |  |                       |  |
| $\overline{4}$                                                           |                                                                                                    |  |                       |  |
| 5<br>89-999-300-681-4800-4850-999-99                                     |                                                                                                    |  |                       |  |
| ĥ<br>89-999-300-685-4800-4850-999-99                                     |                                                                                                    |  |                       |  |
| 89-999-300-681-4800-4850-999-99                                          |                                                                                                    |  |                       |  |
| 89-999-300-681-4800-4850-999-99<br>8                                     |                                                                                                    |  |                       |  |
| 89-999-300-681-4800-4850-999-99<br>9                                     |                                                                                                    |  |                       |  |
| 89-999-300-685-4800-4850-999-99<br>1 <sub>0</sub>                        |                                                                                                    |  |                       |  |
| 89-999-300-685-4800-4850-999-99<br>11                                    |                                                                                                    |  |                       |  |
| 89-999-300-685-4800-4850-999-99<br>12                                    |                                                                                                    |  |                       |  |
| 89-999-300-682-4800-4850-999-99<br>13                                    |                                                                                                    |  |                       |  |
| 11-430-048-400-0000-0002-800-00<br>14                                    |                                                                                                    |  |                       |  |
| 11-430-048-400-0000-0002-800-00<br>15                                    |                                                                                                    |  |                       |  |
| 11-430-048-400-0000-0002-800-00<br>16                                    |                                                                                                    |  |                       |  |
| 11-430-048-400-0000-0002-840-00                                          |                                                                                                    |  |                       |  |
| 11-430-048-400-0000-0002-840-00<br>18                                    |                                                                                                    |  |                       |  |
| 10-000-243-000-0000-0000-000-00<br>19                                    |                                                                                                    |  |                       |  |
| 11-430-048-400-0000-0002-820-00<br>20                                    |                                                                                                    |  |                       |  |
| 01-999-500-999-2421-9999-999-99<br>21                                    |                                                                                                    |  |                       |  |
| 11-430-048-400-0000-0002-840-00<br>22<br>10-000-243-000-0000-0000-000-00 |                                                                                                    |  |                       |  |
| 23<br>14-999-420-290-4274-9999-120-99                                    |                                                                                                    |  |                       |  |
| 24<br>14-300-432-000-0063-1000-000-00<br>25                              |                                                                                                    |  |                       |  |
| Transaction Date: 09-Jan-2019                                            |                                                                                                    |  | 30.722.30 - 30.722.30 |  |
| 26                                                                       |                                                                                                    |  |                       |  |

<span id="page-12-1"></span>**Figure 19 The enhancement included the Cash Acquired report**

# <span id="page-12-0"></span>**8.2. Cash Receipts Posting Report [Enhancement]**

| 2331-GLTRSCSHPST.REP<br>Printed 19-Feb-2019 at 11:33:06 |              |                              |                                                |               | Page 4 |
|---------------------------------------------------------|--------------|------------------------------|------------------------------------------------|---------------|--------|
|                                                         |              | Cash Receipts Posting Report |                                                |               |        |
|                                                         |              |                              |                                                |               |        |
| Year UserBatch GLBatch# Account                         | Description  | Reference# TransactDate      | Debit                                          | Credit        |        |
|                                                         |              |                              |                                                |               |        |
| *** Fund Total ***                                      |              | Fund: 875                    | 199.74                                         | 11368.27      |        |
|                                                         |              |                              | **************** ***************               |               |        |
| *** GL Total ***                                        |              | Code: RCO1                   | 28829.85                                       | 1096501.19    |        |
|                                                         |              |                              | **************** ***************               |               |        |
|                                                         |              |                              |                                                |               |        |
| *** Batch Total ***                                     |              | User Batch: 021919CSH1       | 28829.85<br>**************** ***************   | 1096501.19    |        |
|                                                         |              |                              |                                                |               |        |
| *** Ledger Total ***                                    |              | SUBSIDIARY LEDGER            | 28829.85<br>---------------------------------- | 1096501.19    |        |
|                                                         |              |                              |                                                |               |        |
|                                                         |              |                              |                                                | 3339083.47    |        |
| Summary of Cash Transactions                            | Debit        | Credit                       | Net Amount                                     | ,,,,,,,,,,,,, |        |
|                                                         |              |                              |                                                |               |        |
|                                                         | 1,124,391.78 | 28,829.85                    | 1,095,561.93                                   |               |        |
|                                                         |              |                              |                                                |               |        |

**Figure 20 Cash Receipts Posting report with new summary of cash transactions**

[ADM-AUC-GL-8335]

When a Balance Sheet Account, (for example, a Liability Account), is used when posting cash receipts, the net of Debits and Credits in the Subsidiary ledger will not match the Cash Receipt Amount report for the subsidiary ledger totals. **ADMINS** added a summary at the end showing all cash received to verify the amount of cash posted against the Cash Receipt Amount report.

[ADM-AUC-GL-8336]

# <span id="page-13-0"></span>**9. MODULE MAINTENANCE FIELD LOGGING**

**ADMINS** identified an issue with the field logging on the account element tables when changing the status of an element from **Inactive** to **Active** and vice versa.

### <span id="page-13-1"></span>**9.1. Field Logging on the Element Table [Fix]**

![](_page_13_Picture_160.jpeg)

![](_page_13_Picture_161.jpeg)

This was corrected and the changes are now logged and shown on the **Ledgers Module Maintenance Field Logging – Element Tables** as well as the edit list.

**Figure 21 Edit List shows field logging for changes in status from Active (A) to Inactive (I)**

[ADM-AUC-GL-8338]

# <span id="page-13-2"></span>**10. HELP REFERENCE LIBRARY**

<span id="page-13-3"></span>The following new or updated documents were added to the Help Reference Library.

### **10.1. New or Updated Documentation**

![](_page_13_Picture_162.jpeg)